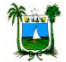

**Governo do Rio Grande do Norte Secretaria de Estado da Administração e dos Recursos Humanos SISTEMA DE CONTROLE DE CONCESSÃO DE DIÁRIAS**

Usuário: **Múcio Luiz Ramos de Lima**

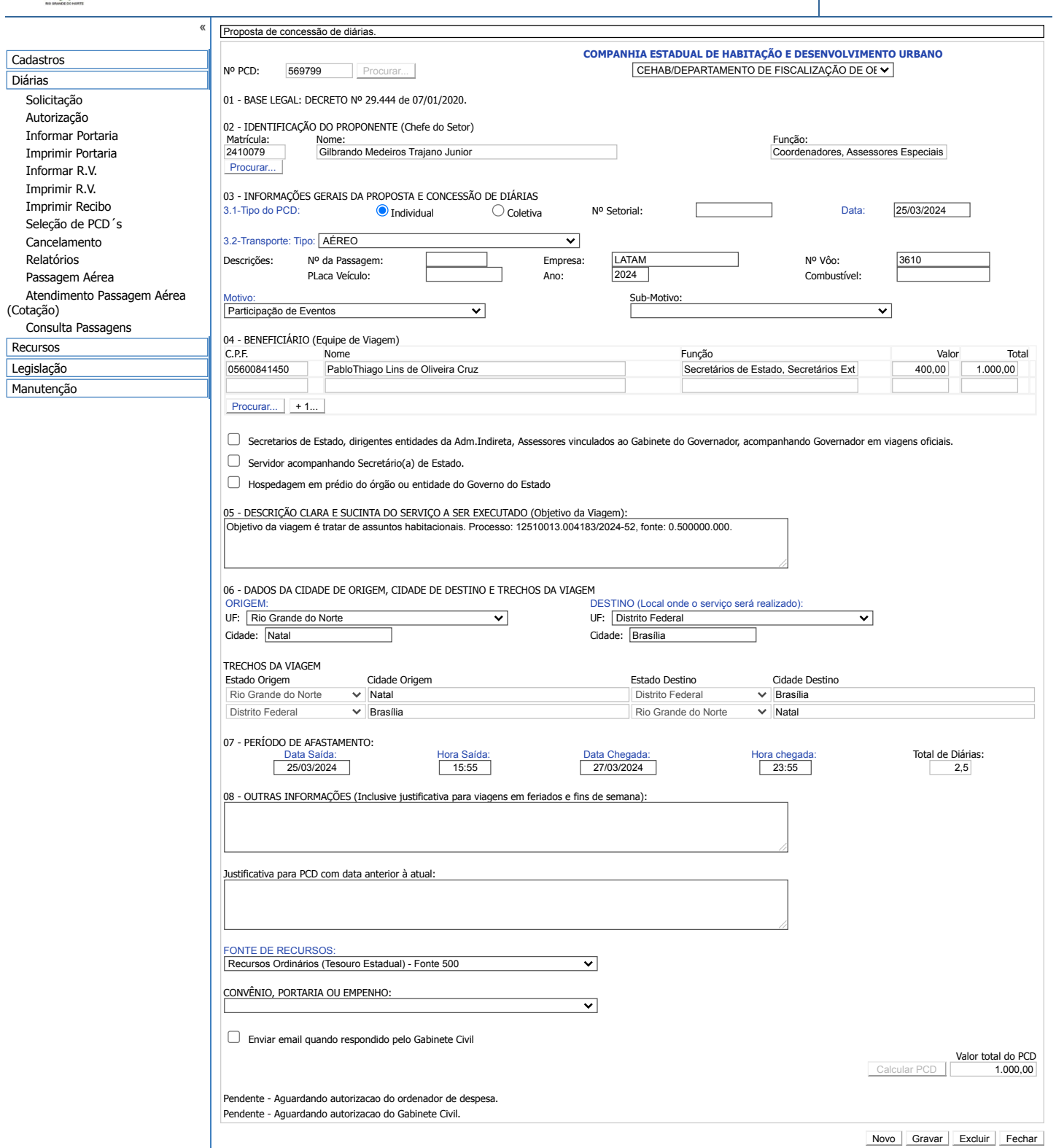